#### **Download Photoshop Elements 2020 23.2**

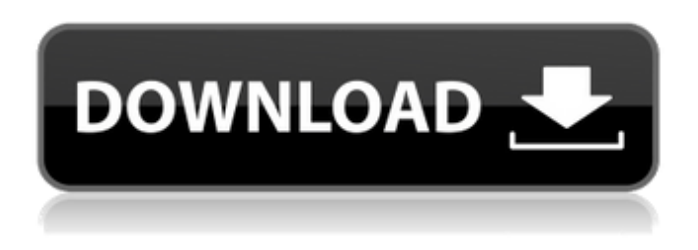

### **Photoshop Download Freeware Patch With Serial Key Download**

This guide will take a first-time user through the steps of making a realistic fly to illustrate how to use Photoshop effectively. The step-by-step process will walk users through each stage of the process while highlighting the workflow process and the benefits of using Photoshop. We will explain how to use features in Photoshop to illustrate techniques. We will also explain how to take a photograph of a fly without ruining it, and how to create a fly from scratch using Photoshop. We will also highlight the different industries that use Photoshop and how their images look. This tutorial will also show how to take photographs of other objects and animals for use as artistic works. We will walk through the steps of creating a perfect subject to illustrate how to use Photoshop effectively and for illustration. A subject needs to be highlighted with detailed focus, yet remain transparent. This is where Photoshop comes into its own and provides a real benefit for illustrators. This tutorial is divided into three sections: Steps to Take a Fly Photo for Illustration Steps to Take a Photo of a Fly Without Ruining it Steps to Make a Fly Photo on Photoshop Introduction In this Photoshop tutorial, we will be using a common housefly as our subject. Houseflies are an essential part of the common animal life. They are unassuming, docile insects, and can be found anywhere, indoors or out. A fly in the family of insects, the housefly has hard wings and wings that can be folded back on themselves. The body is covered in hairs that are typically yellowish-brown in color, although houseflies are known to vary in color depending on a variety of different factors. Homing and cross-referencing The housefly is a large enough insect to be easily seen. There are many useful features built into Photoshop that will help you create a realistic fly easily. Photoshop's tools enable you to draw the fly precisely in a few steps. This is made possible by the precision of the drawing tools, color-control tools, and layers, which are utilized in the process. The software also includes homing features for quickly selecting the coordinates of a specific point in an image, which saves time and increases productivity. Every drawing tool in Photoshop has a select tool. The tools include a lasso tool, a mask tool, a magic wand tool, a pencil tool, a paintbrush tool, and a pen tool. The tools are all focused on drawing pixels in an image. They

### **Photoshop Download Freeware Serial Key**

Why use Photoshop Elements over Adobe Photoshop? With Elements, you can do the following to improve the image quality: Minimize image file size: Images become smaller and more interactive on your computer. You can take photos on your mobile phone and send them to friends and family, or save them on your computer, print and use them in other ways. There are some popular online services that allow you to do this for free, for example, Dropbox, Facebook, Google Drive, and Flickr. Eliminate compression

artifacts: It's easier to eliminate the compression artifacts that can appear with compressed digital photos.

Filter large image files faster: You can easily use element-triggered filters, noise reduction, noise reduction and more. Improve color accuracy: You can choose to work in sRGB or Adobe RGB color space and get a better-looking image. You can also choose the most accurate color space for you. Create realistic images: You can use the black and white adjustment tools to quickly and efficiently create black and white images that look natural. Use a tablet, a stylus, or a mouse: You can use a tablet, a stylus, or a mouse with Photoshop Elements. You can also import graphics and canvas elements directly into Photoshop Elements via the Adobe Creative Cloud. Pros: Compatible with macOS and Windows User-friendly Tutorials and guides help you get started Create detailed images with ease Can import your favorite photos from your mobile device Use a standard mouse or tablet to edit photos The quality of the effects filter is excellent for most image editing. Easy to use: just double-click on image files, then adjust and apply effects. Simple interface design, elegant. Photos that were imported from a mobile device can be edited with ease. It comes with 34 free filters. More powerful than Adobe Photoshop CC. Allows you to import photos from your camera roll, Dropbox, Facebook and more. Photoshop Elements is a powerful graphics editor for photographers, graphic designers, web designers, Discord emoji creators and meme-makers. Adobe Photoshop Elements has become one of the most popular tools for photo editing for professionals and casual users. Discover the best features of Photoshop Elements. Check out the latest software releases: Photoshop Elements (10.4.5), Photoshop Elements CC (10.2), Photoshop 05a79cecff

## **Photoshop Download Freeware Activator X64**

Suppose  $78 = 3 * p + 24$ . What is the greatest common factor of pandx? 18 Supp o s e -  $4$  \*  $r$  -  $9$  = -  $7$  \*  $r$  . Let  $h = 1$   $3 + -7$  . Suppose -  $r$  \*  $w = h - 72$  . What is the g reatest co m m o n d i v i s o r o f 7 a n d w ? 7 L e t x b e  $((-1)/3)/(-1)+(-434)/(-6)$ . L e t f = x + - 34. Calculate the

### **What's New in the?**

14: Adobe Impress Adobe In Design is a wonderful application for generating simple, stand-alone slideshows which can be played on a computer with a small device such as a cell phone or PDA. Ableton Live is a VST/AU plugin for audio production, especially for music production. It offers a wide array of instruments and features through a step-based, intuitive and easy-to-use approach. Adobe Bridge is the online service you need if you're a professional photographer. Adobe Captivate is a tool designed specifically for creating video-enabled tutorials for viewing on smartphones and other mobile devices. Adobe CrashPlan is a cloud-based storage service that helps you back up and sync your files. It works with any operating system and provides automatic updates and, importantly, unlimited storage space. Adobe Fireworks is a bitmap graphics editor for creating all kinds of web graphics and animations. If you're a freelance designer or photographer, you should use it often to lay out simple sites, logos, banner ads and other graphics. Adobe Fireworks works exclusively with bitmap graphics, allowing you to fine-tune each image until you're 100% happy with your results. It also offers some of the best tools for basic web design, which will be covered in depth later. Image editing software will be the most important tool in your arsenal. Basic image editing tools can be found in the majority of operating systems. Photoshop, GIMP and Paint Shop Pro make up the staples of the bunch, but there are many more options to explore. This is the list of the must-have image editing programs. It includes everything from basic resizing and retouching tools to special effects and plug-ins. If you haven't already adopted them, these programs are an absolute must have. Exclusive: Smashbox PhotoPlus 4 & Video Plus v3.4 (REG \$99,19) View Code Here Capture photos and movies the human eye can't see and edit them easily with PhotoPlus VideoPlus, the amazing ease and quality of the software is effortless and the user-friendly interface is designed to work for everyone. PhotoPlus VideoPlus 4 is an indispensable tool for DSLR owners, professionals, and hobbyists. It makes editing videos and photos incredibly easy. It's been redesigned to work in ways that mimic the way

# **System Requirements For Photoshop Download Freeware:**

At the moment, the game requires PC settings to be "Very High". However, there is a possibility that the settings will be changed to lower settings in future patches. Steam: Minimum: OS: Windows 7/8 (32/64-bit) Processor: Intel Core i5-2500/i7-3520M/i7-3820 Memory: 8 GB RAM Graphics: NVIDIA GeForce GTX 660/AMD Radeon HD 7750 DirectX: Version 11 Network: Broadband Internet connection

[https://www.northcastleny.com/sites/g/files/vyhlif3581/f/uploads/north\\_castle\\_records\\_list\\_by\\_department.](https://www.northcastleny.com/sites/g/files/vyhlif3581/f/uploads/north_castle_records_list_by_department.pdf) [pdf](https://www.northcastleny.com/sites/g/files/vyhlif3581/f/uploads/north_castle_records_list_by_department.pdf)

<http://escortguate.com/sketchy-sweet-web-fonts/>

<https://tueventoenvivo.com/wp-content/uploads/2022/07/taimiani.pdf>

<https://thecryptobee.com/download-photoshop/>

<https://www.reperiohumancapital.com/system/files/webform/download-apk-adobe-photoshop-free.pdf> <https://teenmemorywall.com/how-to-download-photoshop-for-windows-7/>

[https://bestrest.rest/wp-content/uploads/2022/07/adobe\\_photoshop\\_6\\_download\\_free\\_full\\_version.pdf](https://bestrest.rest/wp-content/uploads/2022/07/adobe_photoshop_6_download_free_full_version.pdf) [http://demo.funneldrivenroi.com/council/upload/files/2022/07/txMzFwHS6YCBhRhIp2SZ\\_01\\_e824b2b89](http://demo.funneldrivenroi.com/council/upload/files/2022/07/txMzFwHS6YCBhRhIp2SZ_01_e824b2b8959719ed80f3036ceb3e532b_file.pdf)

[59719ed80f3036ceb3e532b\\_file.pdf](http://demo.funneldrivenroi.com/council/upload/files/2022/07/txMzFwHS6YCBhRhIp2SZ_01_e824b2b8959719ed80f3036ceb3e532b_file.pdf)

<https://hotelforestia.fr/?p=31310>

[https://slitetitle.com/wp-content/uploads/2022/07/free\\_download\\_photoshop\\_cs3\\_full\\_crack\\_64bit.pdf](https://slitetitle.com/wp-content/uploads/2022/07/free_download_photoshop_cs3_full_crack_64bit.pdf) <http://adhicitysentulbogor.com/?p=26489>

[https://buyzionpark.com/wp-content/uploads/2022/07/Photoshop\\_CC\\_Final\\_2201\\_\\_2021.pdf](https://buyzionpark.com/wp-content/uploads/2022/07/Photoshop_CC_Final_2201__2021.pdf)

<https://www.bg-frohheim.ch/bruederhofweg/advert/free-wedding-photoshop-actions-from-internet/> <http://www.wemoveondemand.com/?p=15436>

<https://4healthynature.com/wp-content/uploads/2022/07/titran.pdf>

<http://www.kengerhard.com/photoshop-download-full-for-windows-10/>

<https://emealjobs.nttdata.com/en/system/files/webform/download-photoshop-for-mac-big-sur-free.pdf> [https://csermooc78next.blog/2022/07/01/adobe-photoshop-cs6-photoshop-cs6-photoshop-cs6-free](https://csermooc78next.blog/2022/07/01/adobe-photoshop-cs6-photoshop-cs6-photoshop-cs6-free-download-full-version-for-windows-10/)[download-full-version-for-windows-10/](https://csermooc78next.blog/2022/07/01/adobe-photoshop-cs6-photoshop-cs6-photoshop-cs6-free-download-full-version-for-windows-10/)

<https://www.parkersearch.com/sites/default/files/webform/photoshop-download-trial.pdf> <https://hoverboardndrones.com/how-to-download-windows-photoshop-cc-2015/>